**Candidate Name:**

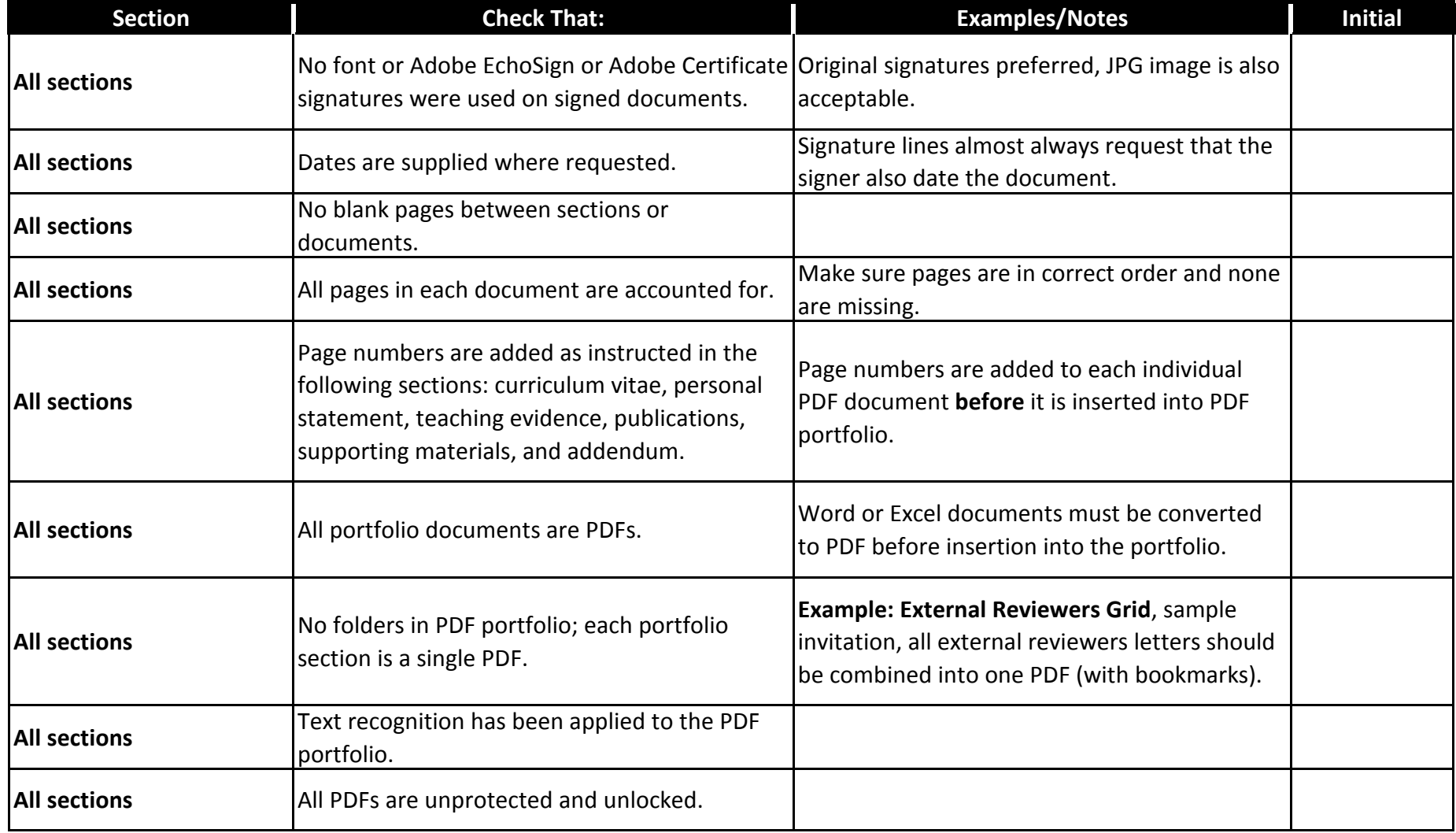

**Candidate Name:**

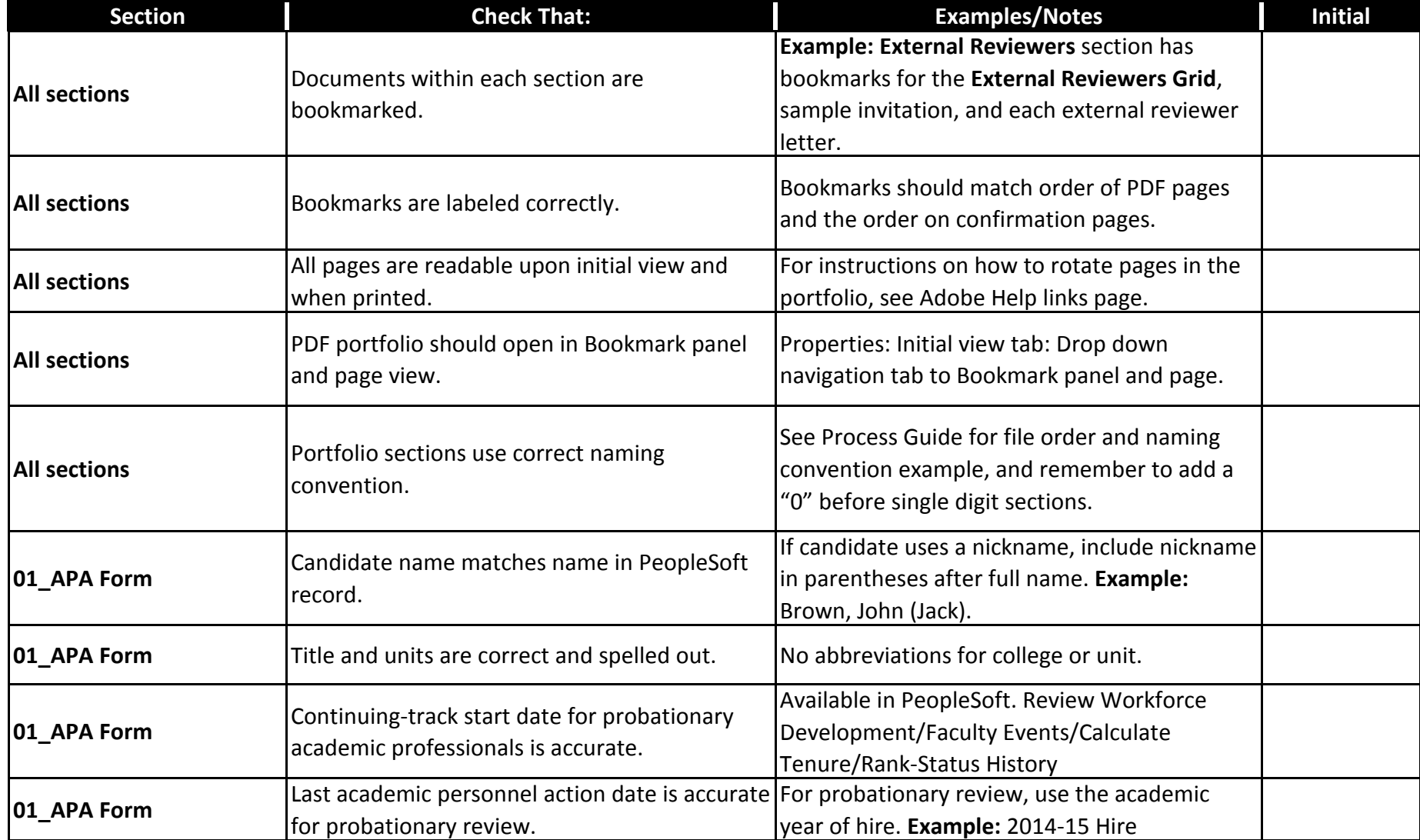

**Candidate Name:**

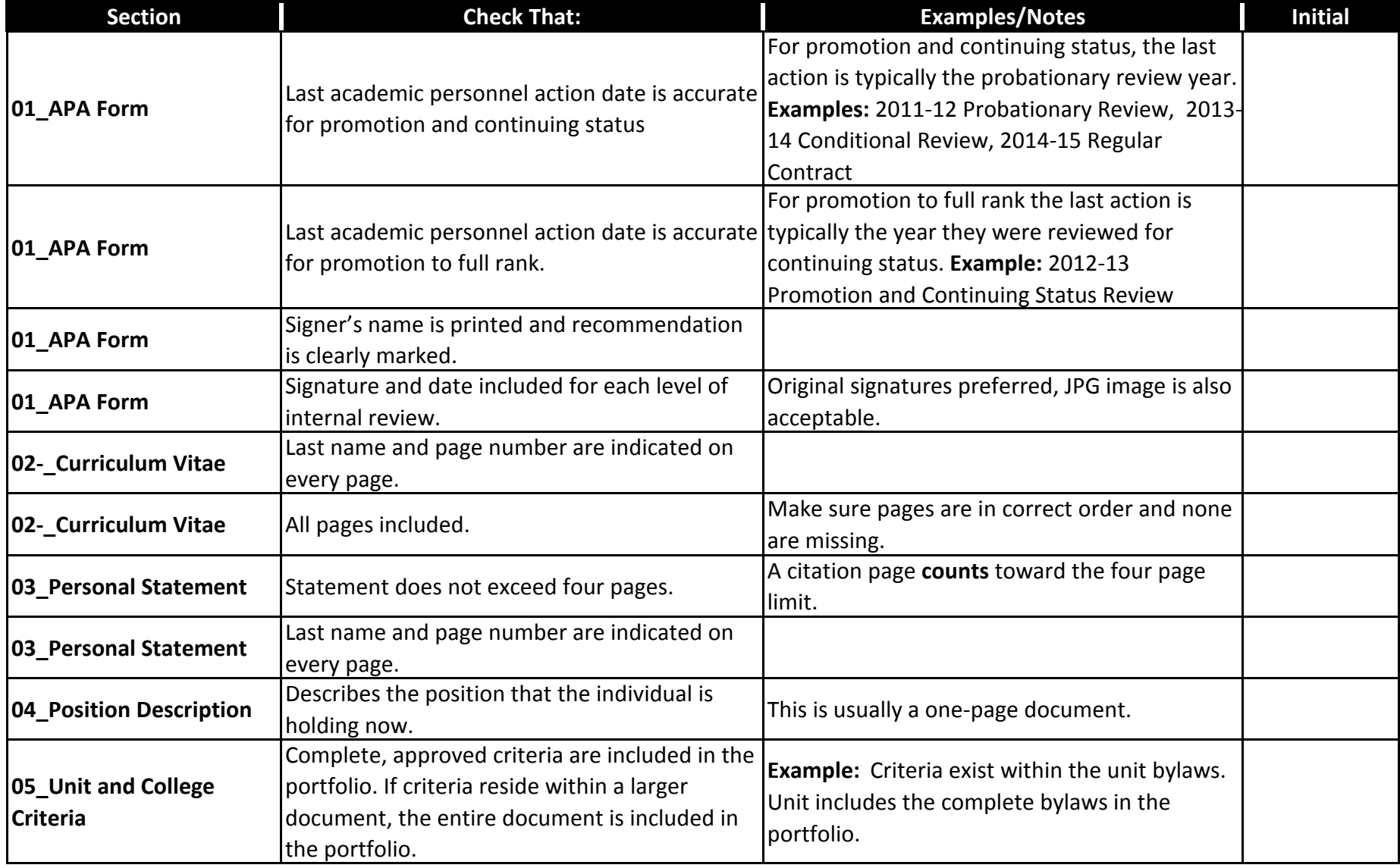

**Candidate Name:**

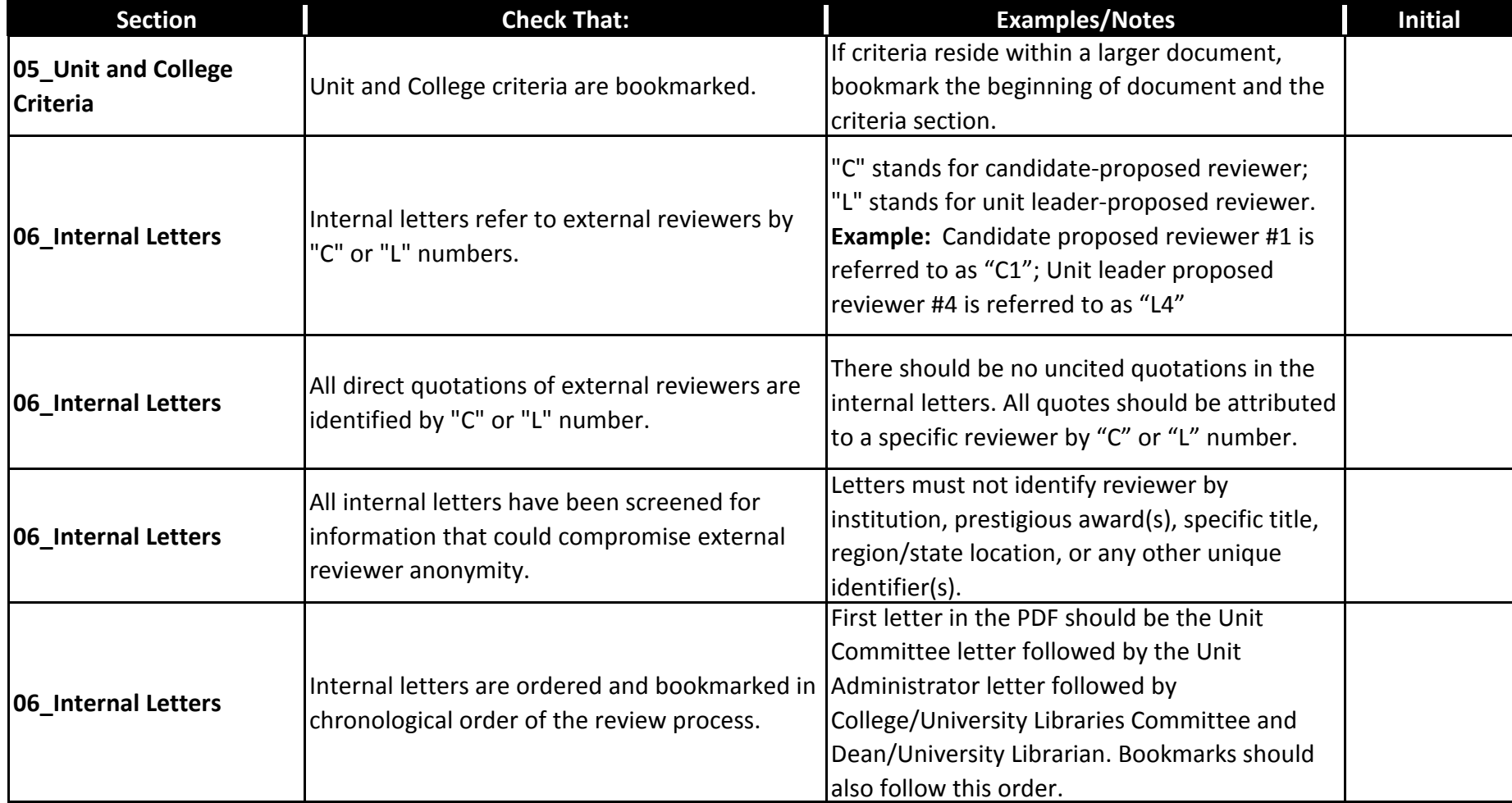

**Candidate Name:**

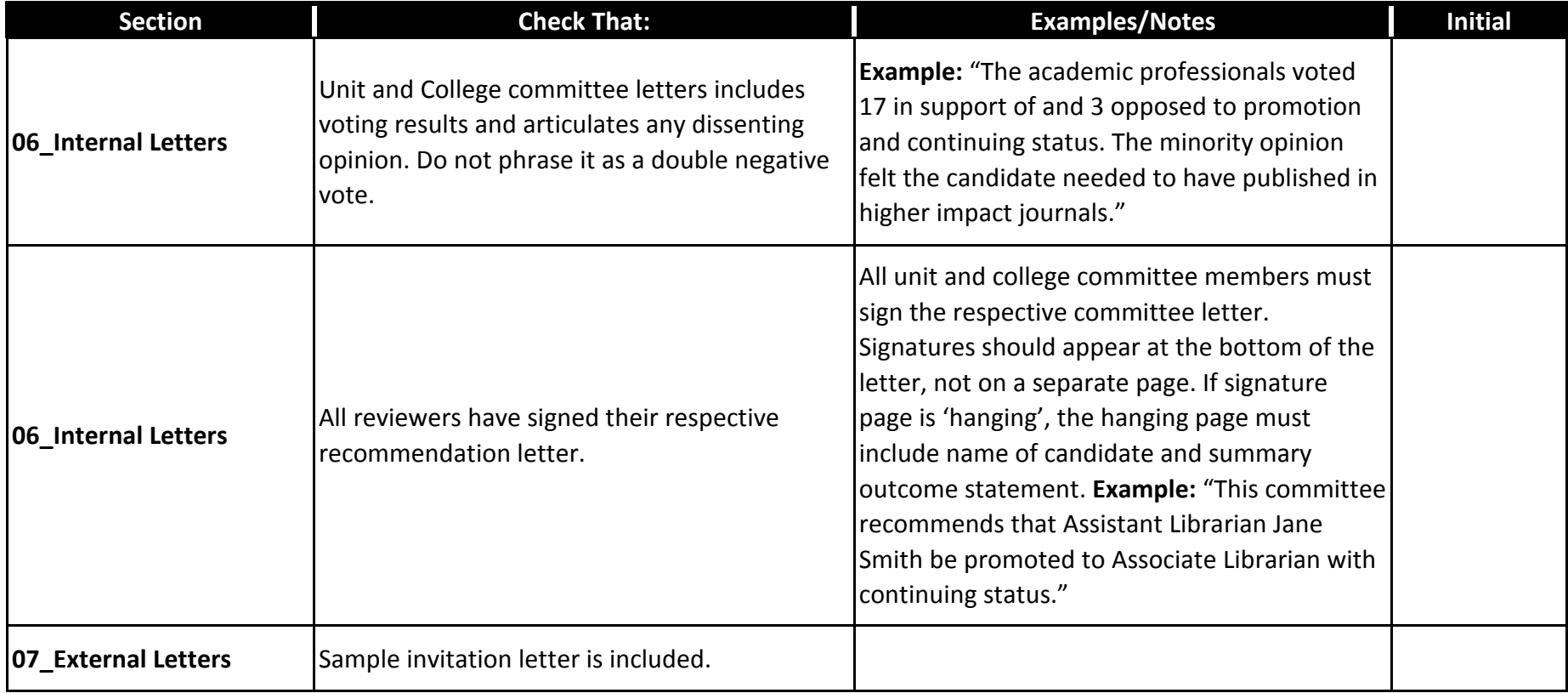

**Candidate Name:**

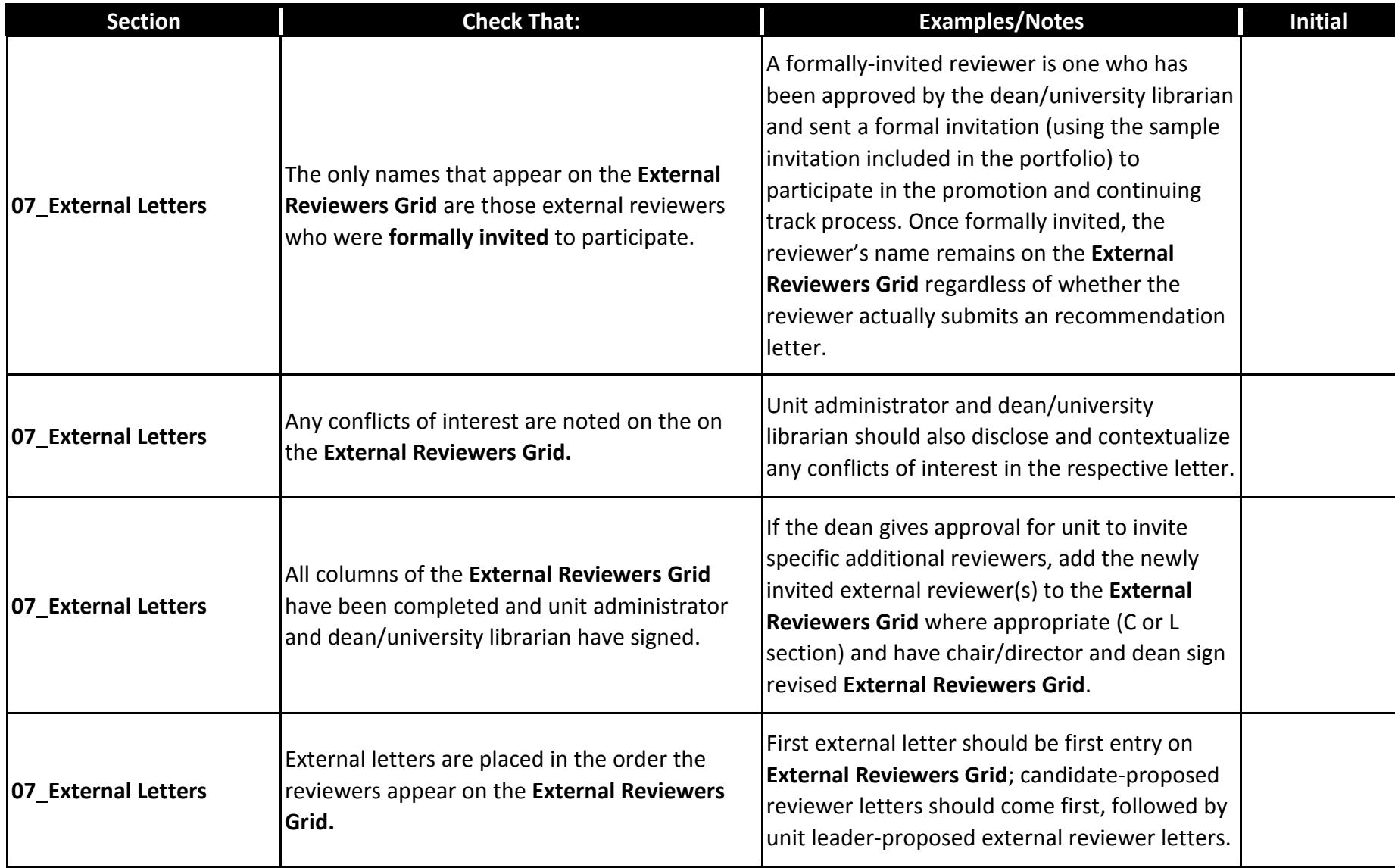

**Candidate Name:**

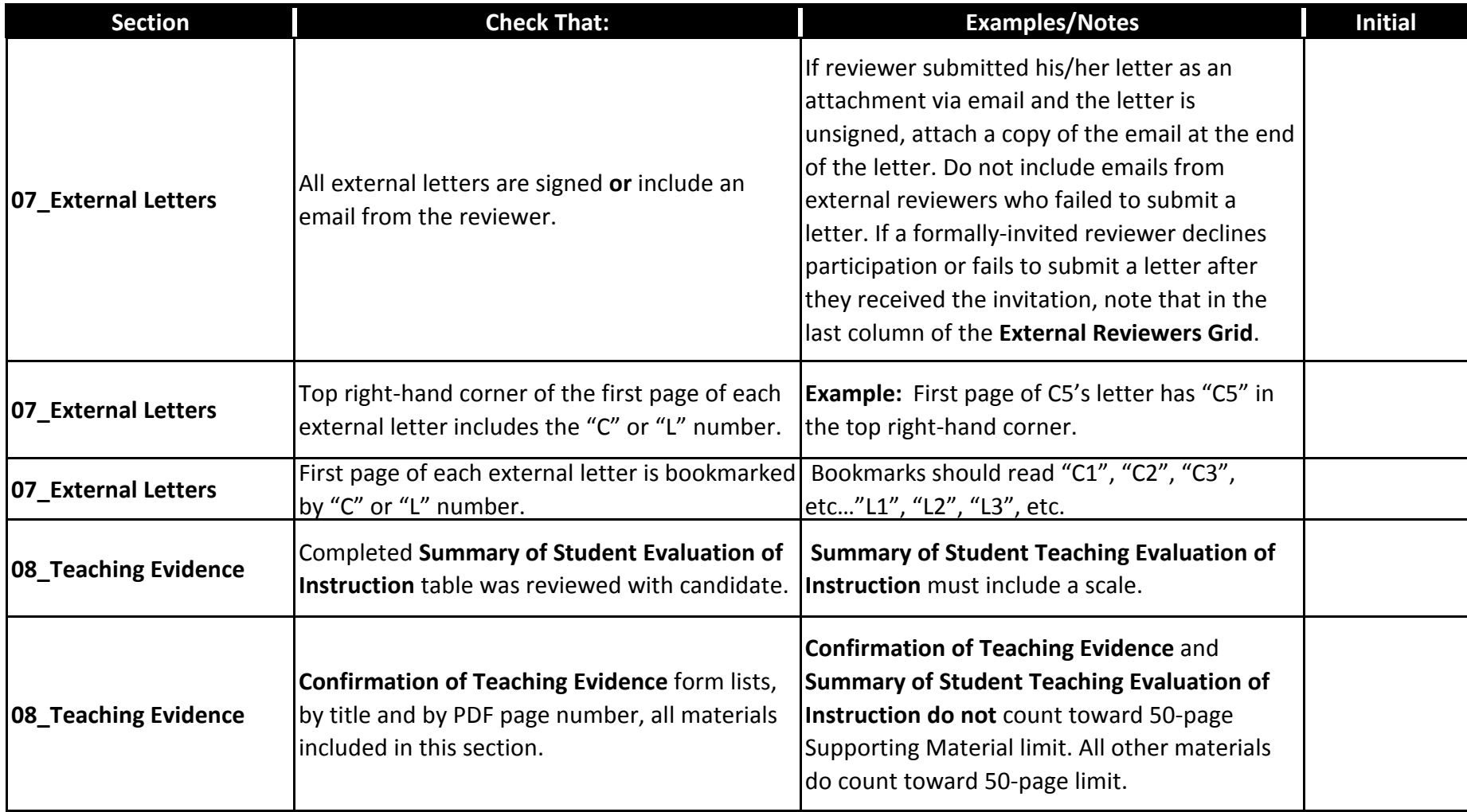

**Candidate Name:**

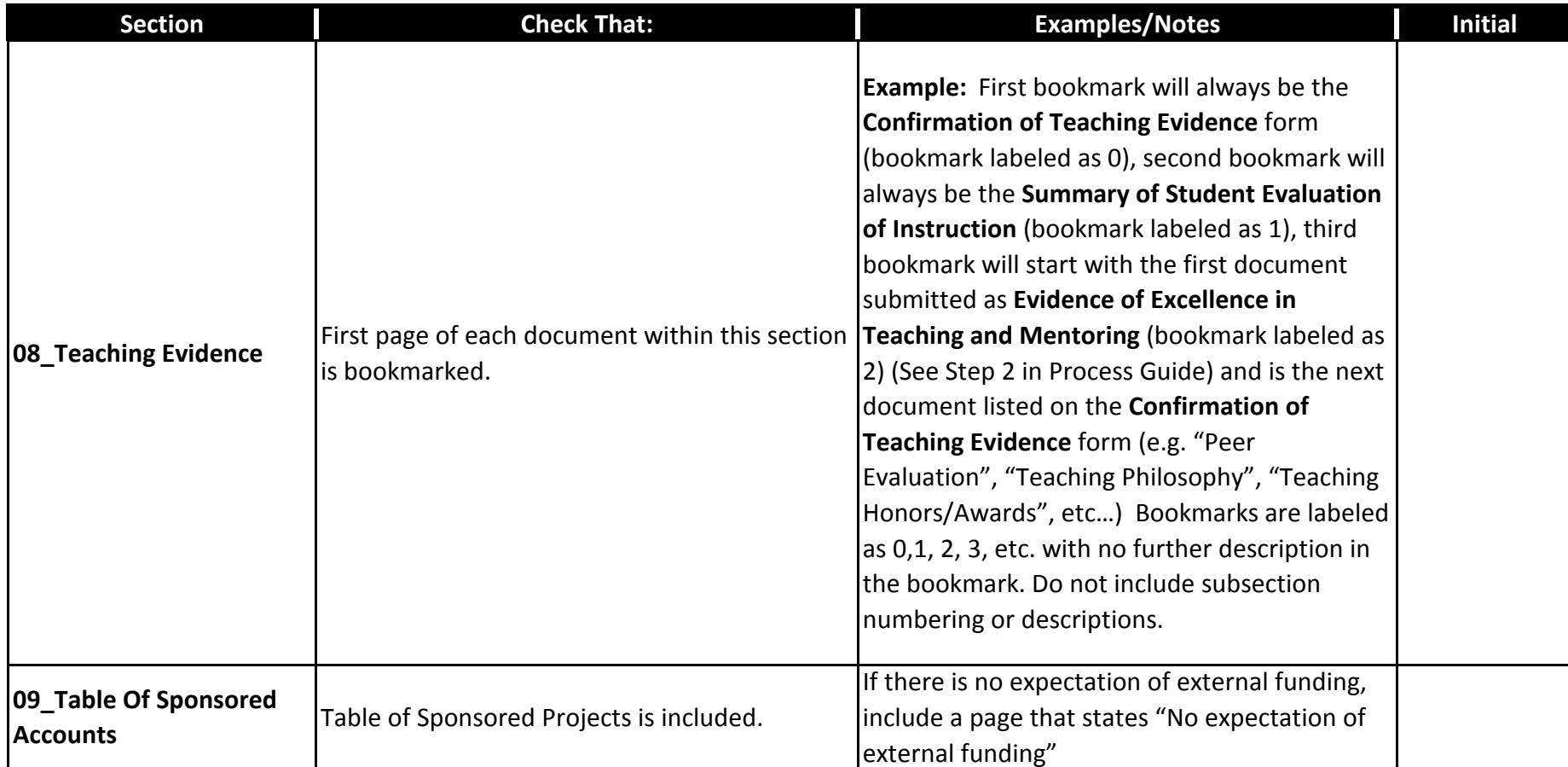

**Candidate Name:**

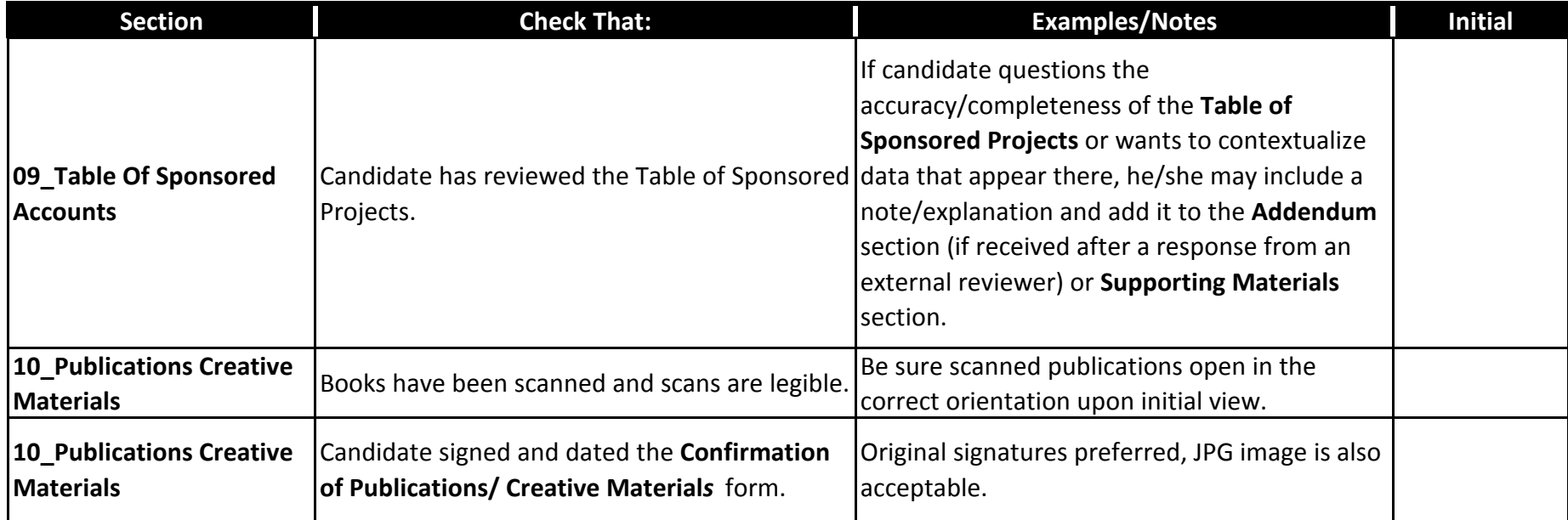

**Candidate Name:**

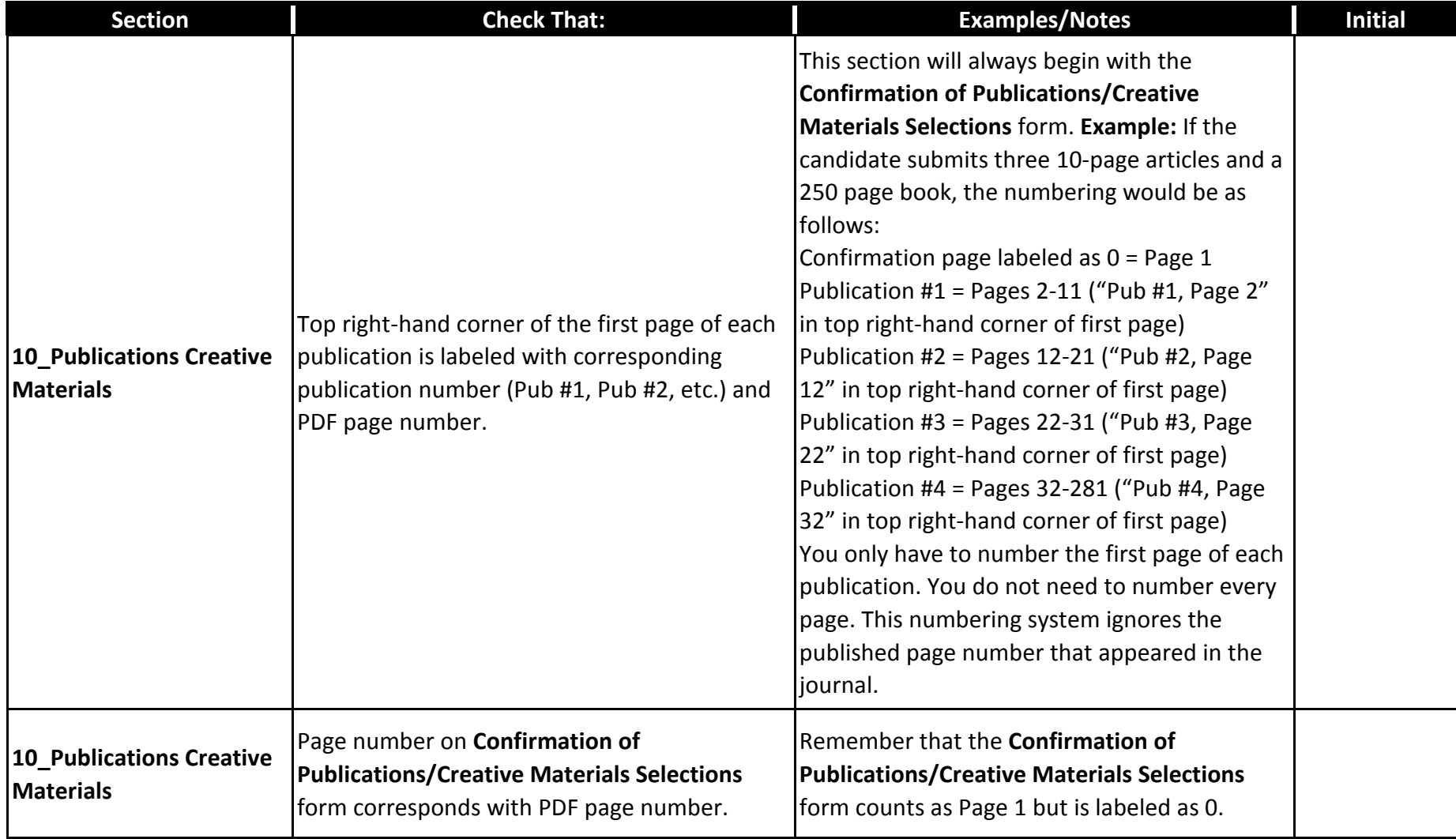

**Candidate Name:**

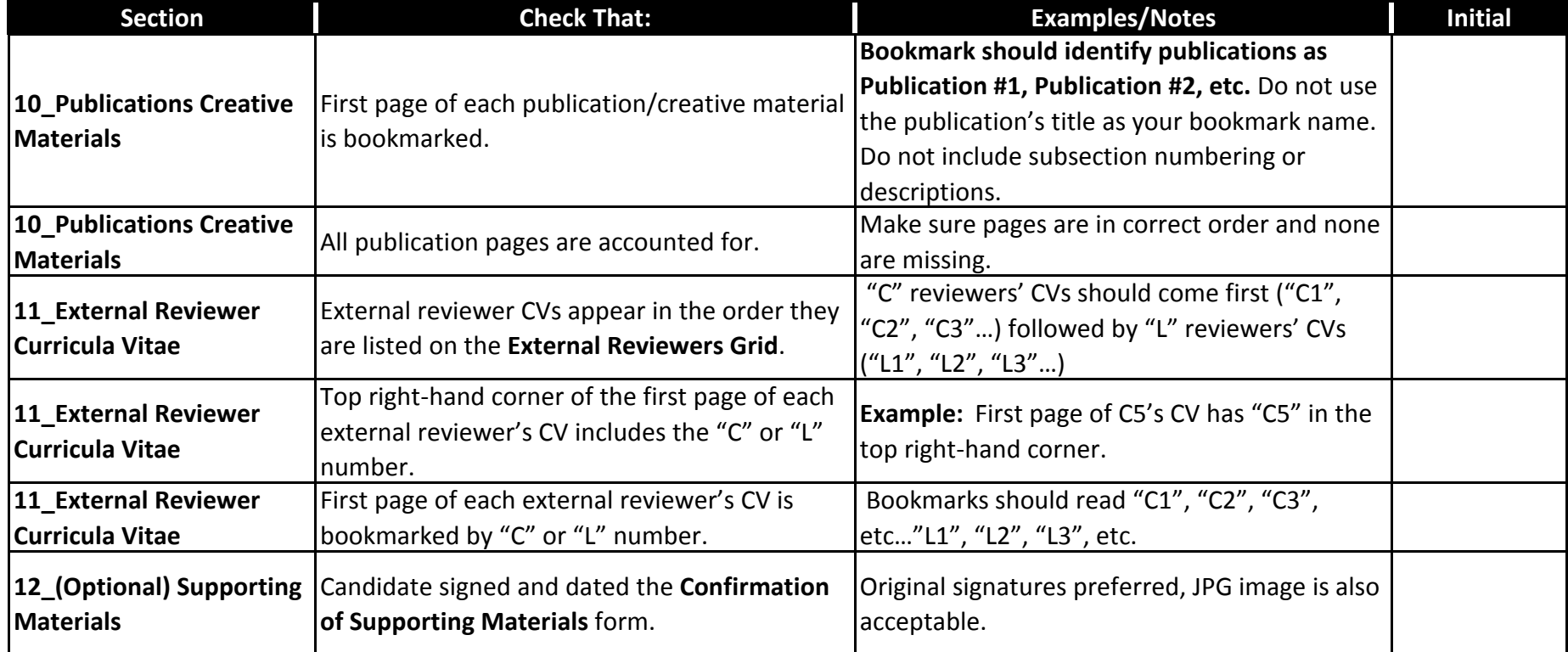

**Candidate Name:**

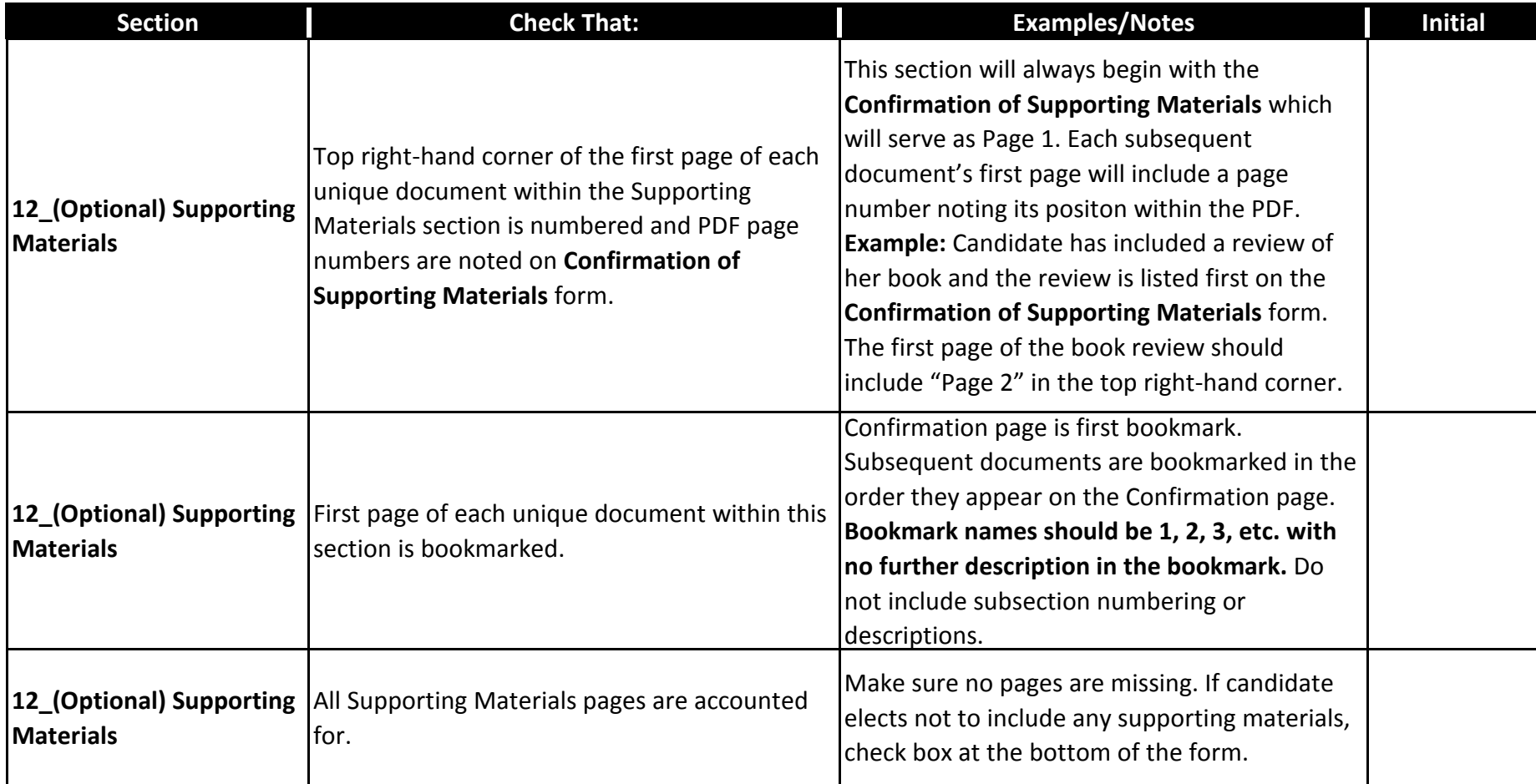

**Candidate Name:**

**Instructions: For each case in the college, please check-off the following items in consultation with the appropriate Process Guide found at https://provost.asu.edu/promotion\_tenure.** 

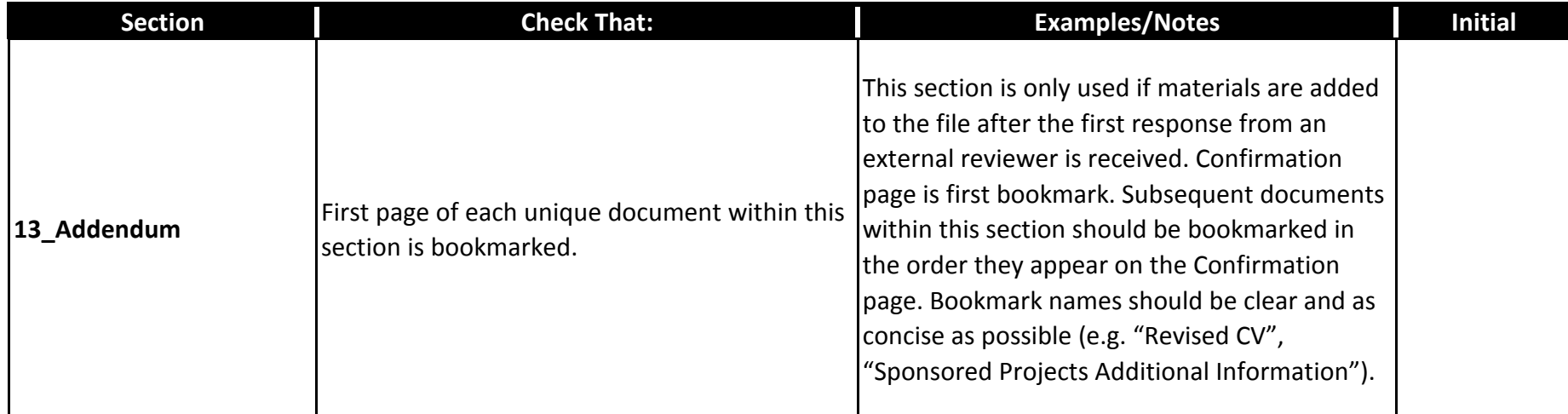

I have reviewed the checklist and initialed each of the items as reviewed and completed:

Printed Name Date Signature Signature Date